## **Photoshop 2021 (Version 22.1.1) Download Activation 64 Bits 2023**

Installing Adobe Photoshop is relatively easy and can be done in a few simple steps. First, go to Adobe's website and select the version of Photoshop that you want to install. Once you have the download, open the file and follow the on-screen instructions. Once the installation is complete, you need to crack Adobe Photoshop. To do this, you need to download a crack for the version of Photoshop that you want to use. Once you have the crack, open the file and follow the instructions to apply the crack. After the crack is applied, you can start using Adobe Photoshop. Be sure to back up your files since cracking software can be risky. With these simple steps, you can install and crack Adobe Photoshop.

## [LINK](http://signforcover.com/decded/apigenin/ZG93bmxvYWR8QTdqT1d4dE5ueDhNVFkzTWpVNU1qVTNOSHg4TWpVNU1IeDhLRTBwSUZkdmNtUndjbVZ6Y3lCYldFMU1VbEJESUZZeUlGQkVSbDA?alimony=ferringo&UGhvdG9zaG9wIDIwMjEgKFZlcnNpb24gMjIuMS4xKQUGh=nadeau&)

Imaging is far from the only place where you'll be using the iPad Pro. Apple's new tablet makes a great sketching tool, and I spent an hour on the demo unit to see if I could replicate my past work in miniatures on a tablet. I really liked the display and pen, but I didn't like the eraser. The ink eraser could be more like a spray eraser or a drybrush. And the eraser's pressure sensitivity is best for natural, gestural strokes—not the fine, very precise line work that I do for my miniatures. I also turned to Photoshop for the comparison testing—specifically After Effects, Illustrator, Sketch, and InDesign. I chose Photoshop because I know it well—and because its capabilities as a multi-layered gigapixel tool are better than they've been in years. I use Photoshop running on a Mac to generate and manipulate pull quotes. The iPad Pro adds a powerful new tool to my toolbox. With the introduction of the iPad Pro, Apple is finally serious about design: Its breathtakingly large screens are an original design and a cultural shift away from the modern "…'mobile first' approach to consumer products," as NYU's Andrew Maynard put it. The iPad Pro is so new, it's still up for debate. Would it be more immersive on the bigger screen? Would you be able to actually use the laptop as a tablet, minus the physical keyboard? Would you prefer a Google Pixel-like phone design, but with true multitasking and a super high-resolution display? Would Apple's trade-offs for a longer battery life be worth the trade-offs? Should you look to the category of "prosumer tablets" (as defined by *The Verge*'s Tom Warren) or stick with the consumer-focused iPad?

## **Photoshop 2021 (Version 22.1.1)With License Key With Licence Key [32|64bit] 2022**

Photoshop has many powerful tools which allow you to move easily in and out of the raster process. A tool that is often present in most desktop editing software is the Clone Stamp Tool. However, for best results, you want to use the Quick Selection Tool located at the top left corner to isolate a certain area for cloning. It is not difficult to find a tool or feature in Photoshop that you like and may want to use frequently. However, in some cases, you may want more. For such cases, it is important to understand some of the basic features and how to configure them with advanced options. To achieve this, you need to customize the interface of Photoshop. When it comes to design, Photoshop is a must have tool. It lets you be more efficient with your work, save time, and improve the quality. However, it can also be overwhelming if you are a beginner. With the right tools, you can do wonders to your images and achieve amazing work. Classic brushes are like timeless works of art. They can be used to capture ideas, colors, and moods for your creative work. They are the primary tool used in Photoshop for creating. The Brush tool allows you to create beautiful typography, text, and borders. It is a powerful tool with many adjustable attributes. While Photoshop has many tools to help you create the best image, it also has many useful options that allow you to optimize the settings for your image and resolution. To achieve this, you need to make sure you understand how to configure different options in Photoshop. e3d0a04c9c

## **Download free Photoshop 2021 (Version 22.1.1)With Registration Code Windows 2023**

The most important part of the current Photoshop version is that it has integrated with OneNote, Microsoft's notepad software with an excellent note-taking feature. To store your work, images, references, etc., just take a screenshot of all the notes and they will exist as a PDF file. Just send this file to your colleague, client, or upload it to some online cloud storage and it will appear right there. For photo enthusiasts, many editors are switching to Adobe Lightroom from the rival software, Aperture. The editors find that Lightroom is better at managing multiple images and efficient at keeping track of the changes to all the photos. If you're interested in starting a photo editing business or create some marvelous image editing projects, a lot of information can be found in the Adobe website . When Photoshop announced the shift back to the native GPU path, it stopped supporting the 4D software version of Photoshop. 4D was Photoshop's software that supported the use of the VFX and 3D features. With the current release (CS6), it becomes no more available. A lot of the editors are working with X Servers, which is an open source software, that enables them to render these 3D features or animations and applications in the software. The user will also find both new APS SDI (the long-term successor of HDRI) RGB channels and XYZ files, which contain color information for all the channels and hence provide a larger color gamut. Works exceptionally well with your monitor and traditional photographs from the digital darkroom. As with photography, Photoshop preserves all the strengths and weaknesses inherent in each photograph.

download photoshop for free windows 11 photoshop driver free download for windows 7 photoshop app free download for android photoshop free download for windows 07 download photoshop for windows 11 download photoshop for windows free full version download photoshop for windows free photoshop cs6 free download for windows adobe photoshop 7.0 software free download full version for windows xp adobe photoshop elements 2010 download

If you have the money, you should invest in getting the best computer through the latest technology. The next generation of computer technology is quickly emerging. Some of the most popular computers use Intel's new 3rd generation Core processors in a rapid technic that has never been seen before. Looking for the best alternative to the rising cost of an iPad or Android tablet? If you want to have more flexibility and control of your work, the iPad Pro and Galaxy Note 10 Plus are the most popular options. All of the above are compatible with Photoshop. **Clone –** Clone is one of the Photoshop's most advanced tools. Clone allows the user to select a small region from an image and then duplicate it. This tool allows the user to duplicate a small region from an image, allowing the user to duplicate parts of a photo into another one. With this tool, it is possible to erase and erase small regions of the copied image to create a precise result.

**Blur –** Blur is one of the most useful and exciting tools. Blur works those areas where there are too many details that is able to destroy the quality of the photo. With this tool, it is possible to remove those unwanted details from the image. Blur gives a realistic result that looks cool and sleek in the image.

**Create a Cropped Image –** With this tool, it is possible to crop an image to a specific size and shape. This tool allows the user to manipulate images in a very precise and sleek manner using the existing shapes.

**Mask –** Mask allows the user to create a mask, which is an editable areas of an image. It is important to mention that the mask can be created in a very precise manner that allows the user to work on blank areas. So, this tool is a must for the designers who need a clean and smooth image.

"Our customers have told us they want to be able to edit and create quickly and easily on the desktop and mobile, which drove our creative teams to reimagine Photoshop," said Parisa Fatehi, Adobe senior vice president and general manager of Adobe Creative Cloud. "The new features in Photoshop and other Photoshop desktop and Creative Cloud apps are designed to free up time for our customers to focus on their creative projects -- all without sacrificing performance, quality expectations or feature set." While Photoshop's editing tools were first developed for professional digital photographers, over the past decade, Photoshop has become an important tool for designers and creative professionals in a broad range of industries, including architecture, design, science, architecture, automotive, product design, fashion, social media and marketing, and more. In 1992, Robert van Gulik, John Knoll, Thomas Knoll, and a team were the first to create Photoshop. Since then, the software has had a long history of significant upgrades and enhancements. It now has over 1.2 billion users and has become the industry's most used commercial product. Today's announcements continue the theme of enhancements and leadership in the toolsets that Adobe has been bringing to its users for over two decades, making the digital experience that much more compelling. As a tool for designing and editing digital images and artwork, Adobe Photoshop is often criticised for its in-expensiveness. You can start a Photoshop CS3 trial today, and then upgrade when it's no longer working for you. You could purchase a copy on a new computer and some expensive memory can easily sometimes get stuck, or you could trial Photoshop on a Mac computer and only buy the software when you know the trial has expired.

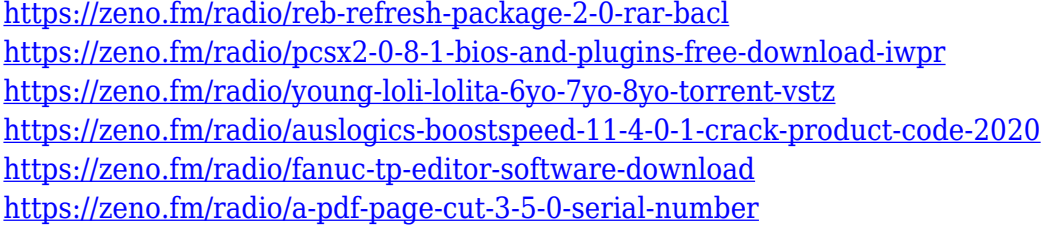

I'm always being asked about the best way to go about it, which is why I created this article. Photoshop is the editor of choice for professional designers and is also a popular hobbyist solution. It has always had a learning curve, but for aspiring designers, the learning curve is steeper than it used to be. It's a dark horse contender, though, and it's never too early to start exploring the versatile tool. Photoshop is one of the most popular tools around, with the Versions 14, 2015, and 2017 all currently available in the market. To become an expert with Photoshop, you need to pay for the upgrade and learn all of the platform's ins and outs. To put it bluntly, with Photoshop, expect a learning curve that will require plenty of time and effort. For that reason, it's still great that you can see how to make a ton of great looking effects while working on your image for free. In return, you are able to create your own photo effects online. Simply put, the only way to go when you're learning how to use Photoshop is the free way. You might end up getting addicted to the platform after the free-trial period." The photographer's dream of a do-it-all photo editor and a Photoshop genius is a great way to shoot for a living or for fun. You will be challenged while shooting, combining, and editing your images. Photoshop himself offers easy-to-use features, making it an ideal tool for beginners. In the digital photography world, Photoshop is a very popular photo editing software. With the help of a bit of coding skills, you can do almost anything you can dream of with

your camera. Everything from processing photos to coloring them, these are only a few tools you can take advantage of with a little experimenting and learning. There are also tutorials on YouTube to teach people step by step how to easily do the most common tasks, and the only requirement is to have a camera and an internet connection.

[http://aiblockchainalliance.org/wp-content/uploads/2023/01/Photoshop-2021-Version-2251-Download](http://aiblockchainalliance.org/wp-content/uploads/2023/01/Photoshop-2021-Version-2251-Download-License-Key-MacWin-2022.pdf) [-License-Key-MacWin-2022.pdf](http://aiblockchainalliance.org/wp-content/uploads/2023/01/Photoshop-2021-Version-2251-Download-License-Key-MacWin-2022.pdf) <https://powerzongroup.com/2023/01/02/photoshop-download-for-windows-8-1-pro-exclusive/> <https://www.pulpn.com/wp-content/uploads/2023/01/maddjeo.pdf> <http://efekt-metal.pl/?p=1> [http://bademligardensuit.com/2023/01/02/adobe-photoshop-elements-7-download-free-full-version-wo](http://bademligardensuit.com/2023/01/02/adobe-photoshop-elements-7-download-free-full-version-work/) [rk/](http://bademligardensuit.com/2023/01/02/adobe-photoshop-elements-7-download-free-full-version-work/) [https://auxclicscitoyens.fr/wp-content/uploads/2023/01/Moody-Presets-For-Photoshop-Free-Downloa](https://auxclicscitoyens.fr/wp-content/uploads/2023/01/Moody-Presets-For-Photoshop-Free-Download-HOT.pdf) [d-HOT.pdf](https://auxclicscitoyens.fr/wp-content/uploads/2023/01/Moody-Presets-For-Photoshop-Free-Download-HOT.pdf) <https://www.alnut.com/wp-content/uploads/2023/01/Adobe-Photoshop-Download-2014-NEW.pdf> [https://luciavillalba.com/wp-content/uploads/2023/01/Adobe-Photoshop-2021-Version-223-Download-](https://luciavillalba.com/wp-content/uploads/2023/01/Adobe-Photoshop-2021-Version-223-Download-License-Keygen-For-Windows-2022.pdf)[License-Keygen-For-Windows-2022.pdf](https://luciavillalba.com/wp-content/uploads/2023/01/Adobe-Photoshop-2021-Version-223-Download-License-Keygen-For-Windows-2022.pdf) <https://ayusya.in/photoshop-cc-2018-free-download-filehippo-link/> [https://list-your-blog.com/wp-content/uploads/2023/01/Photoshop-Cs5-Arabic-Language-Pack-Downlo](https://list-your-blog.com/wp-content/uploads/2023/01/Photoshop-Cs5-Arabic-Language-Pack-Download-TOP.pdf) [ad-TOP.pdf](https://list-your-blog.com/wp-content/uploads/2023/01/Photoshop-Cs5-Arabic-Language-Pack-Download-TOP.pdf) <http://duxdiligens.co/adobe-photoshop-download-softlay-link/> <http://stealthilyhealthy.com/?p=34298> <https://pxlmarket.com/wp-content/uploads/2023/01/wambgen.pdf> <https://earthoceanandairtravel.com/wp-content/uploads/2023/01/almetagg.pdf> <https://5c59.com/adobe-photoshop-2021-version-22-licence-key-full-product-key-win/> [http://www.4aquan.com/wp-content/uploads/2023/01/How-Do-I-Download-And-Install-Photoshop-Cc-](http://www.4aquan.com/wp-content/uploads/2023/01/How-Do-I-Download-And-Install-Photoshop-Cc-2021-HOT.pdf)[2021-HOT.pdf](http://www.4aquan.com/wp-content/uploads/2023/01/How-Do-I-Download-And-Install-Photoshop-Cc-2021-HOT.pdf) <http://www.chelancove.com/wp-content/uploads/2023/01/dacnep.pdf> [https://calibikemedia.s3.us-west-1.amazonaws.com/wp-content/uploads/2023/01/02101416/Download](https://calibikemedia.s3.us-west-1.amazonaws.com/wp-content/uploads/2023/01/02101416/Download_free_Photoshop_2021_version_22_With_Key_WinMac_X64__updAte__2023.pdf) [\\_free\\_Photoshop\\_2021\\_version\\_22\\_With\\_Key\\_WinMac\\_X64\\_\\_updAte\\_\\_2023.pdf](https://calibikemedia.s3.us-west-1.amazonaws.com/wp-content/uploads/2023/01/02101416/Download_free_Photoshop_2021_version_22_With_Key_WinMac_X64__updAte__2023.pdf) [https://buddymeets.com/wp-content/uploads/2023/01/Adobe\\_Photoshop\\_2021\\_Version\\_2251.pdf](https://buddymeets.com/wp-content/uploads/2023/01/Adobe_Photoshop_2021_Version_2251.pdf) <https://italiacomprovendo.com/wp-content/uploads/Download-Aplikasi-Photoshop-2010-BEST.pdf> https://parsiangroup.ca/2023/01/photoshop-cc-2020-download-google-drive-\_exclusive\_/ [http://cubaricosworld.com/wp-content/uploads/2023/01/Download-Photoshop-70-Full-Version-Free-H](http://cubaricosworld.com/wp-content/uploads/2023/01/Download-Photoshop-70-Full-Version-Free-HOT.pdf) [OT.pdf](http://cubaricosworld.com/wp-content/uploads/2023/01/Download-Photoshop-70-Full-Version-Free-HOT.pdf) <https://parsiangroup.ca/2023/01/adobe-photoshop-7-0-download-32-bit-free-link/> <http://xcelhq.com/adobe-photoshop-cs6-setup-free-download-for-pc-top/> [https://sc-designgroup.com/wp-content/uploads/2023/01/Adobe-Photoshop-Cs-8-Me-Download-VERIF](https://sc-designgroup.com/wp-content/uploads/2023/01/Adobe-Photoshop-Cs-8-Me-Download-VERIFIED.pdf) [IED.pdf](https://sc-designgroup.com/wp-content/uploads/2023/01/Adobe-Photoshop-Cs-8-Me-Download-VERIFIED.pdf) [https://turbulentelevenvansissi.nl/wp-content/uploads/2023/01/Photoshop-CC-2019-Serial-Number-Li](https://turbulentelevenvansissi.nl/wp-content/uploads/2023/01/Photoshop-CC-2019-Serial-Number-License-Key-Full-2023.pdf) [cense-Key-Full-2023.pdf](https://turbulentelevenvansissi.nl/wp-content/uploads/2023/01/Photoshop-CC-2019-Serial-Number-License-Key-Full-2023.pdf) [https://dottoriitaliani.it/ultime-notizie/senza-categoria/adobe-photoshop-2021-version-22-download-fr](https://dottoriitaliani.it/ultime-notizie/senza-categoria/adobe-photoshop-2021-version-22-download-free-product-key-activation-code-with-keygen-2023/) [ee-product-key-activation-code-with-keygen-2023/](https://dottoriitaliani.it/ultime-notizie/senza-categoria/adobe-photoshop-2021-version-22-download-free-product-key-activation-code-with-keygen-2023/) <http://www.tutoradvisor.ca/easy-download-photoshop-free-patched/> <http://sultan-groups.com/?p=4451> <https://www.immateriellkulturarv.no/adobe-photoshop-ps-2017-free-download-new/> https://www.whatshigh.com/photoshop-tiles-patterns-free-download-\_link\_/ [https://kufm.net/wp-content/uploads/2023/01/Photoshop\\_Express\\_Download\\_For\\_Windows\\_81\\_LINK.](https://kufm.net/wp-content/uploads/2023/01/Photoshop_Express_Download_For_Windows_81_LINK.pdf) [pdf](https://kufm.net/wp-content/uploads/2023/01/Photoshop_Express_Download_For_Windows_81_LINK.pdf)

<https://imarsorgula.com/wp-content/uploads/2023/01/kaelland.pdf>

[https://65s172.p3cdn1.secureserver.net/wp-content/uploads/2023/01/wakenarc.pdf?time=16726832](https://65s172.p3cdn1.secureserver.net/wp-content/uploads/2023/01/wakenarc.pdf?time=1672683250) [50](https://65s172.p3cdn1.secureserver.net/wp-content/uploads/2023/01/wakenarc.pdf?time=1672683250)

<https://www.oligoflowersbeauty.it/photoshop-cs5-download-licence-key-x64-latest-update-2022/> <http://www.milanomia2.com/wp-content/uploads/2023/01/saturas.pdf>

<https://9dos8.com/wp-content/uploads/estreyn.pdf>

<http://belcomcorp.com/wp-content/uploads/2023/01/ohiyoct.pdf>

<https://xn--80aagyardii6h.xn--p1ai/adobe-photoshop-2022-version-23-2-with-product-key-x64-2023/> <https://www.picketgram.fr/wp-content/uploads/2023/01/edmwant.pdf>

Photoshop is also getting an easy way to export EPS files from Illustrator and other applications, including a new menu item in the File menu to instantly convert an EPS file to PDF to save the actual file. Where users can add and edit text, choose different fonts, insert an object or change the color of an existing object as part of a new form feature with new features, such as dynamic formulas, coupled with another new workflow feature, content-aware fill. The new features include in preflight previews similar to those you find in Adobe Illustrator to check for errors in the conversion of your documents.

This is just an excerpt. Lastly, for professionals who want to focus on creative objectives and share their work, the Adobe Portfolio software becomes even more compelling as companies and organizations need to demonstrate their expertise. The ability to create a presentation in Adobe Portfolio and have the content automatically tag and annotate content, allowing a presenter to instantly engage viewers with on-screen, real-time annotations.

And, as was announced recently, Adobe also added the ability to export PDFs with annotations and text effects from Adobe Portfolio. This allows you to share presentations generated in Adobe Portfolio to other applications or can be used internally by your organization to manage content. It's easy to keep up to date with the latest updates by regularly visiting https://t.co/cvxO8UtN0L . For more information, check out https://bit.ly/Adobesummit-CSG . Also, don't forget to use the hashtag #AdobeSummitCSG.